# 8 – Nonlinear effects

- Lots of effects in economics are nonlinear
- Examples
- Deal with these in two (sort of three) ways:
  - Polynomials
  - o Logarithms
  - Interaction terms (sort of)

# The linear model

Our models so far are linear.

- Change in *Y* due to change in *X*?
- See plots for:
  - oage vs. ahe
  - o carats vs. diamond price

If the true relationship is nonlinear, then the linear model is *misspecified*. (A sort of OVB). OLS is biased and inconsistent.

# Average hourly earnings (*ahe*) and *age*. CPS data – over 60,000 observations. Linear model vs. polynomial model.

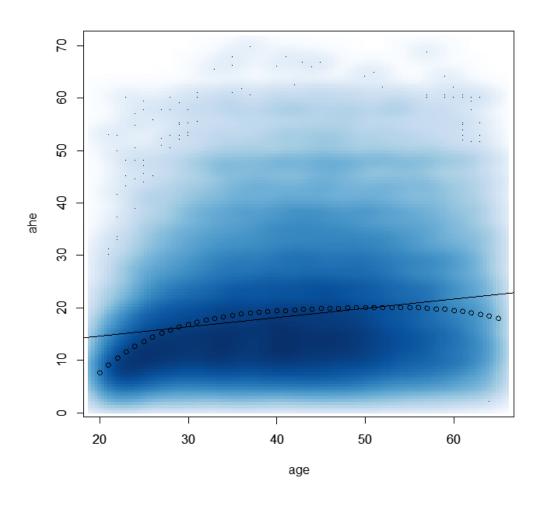

# Nonlinear effects

If the relationship between *Y* and *X* is nonlinear:

- The effect of *X* on *Y* depends on the value of *X*
- The marginal effect of *X* is not constant
- Need to *specify* a population model that allows the marginal effect to *change* depending on the value of *X*

# Polynomial regression model

The idea is that non-linear functions can be **approximated** using **polynomials**. For example, a polynomial function is:

$$y = a + bx + cx^2 + dx^3 + ex^4$$

This is a fourth-order polynomial. A second order polynomial is the familiar quadratic equation:

$$y = a + bx + cx^2$$

The validity of the approximation is due to the Taylor series approximation. See:

http://en.wikipedia.org/wiki/Taylor\_series#/media/File:Exp\_series.gif

We won't discuss the Taylor series here.

# The (polynomial) population model:

$$Y = \beta_0 + \beta_1 X_1 + \beta_2 X_1^2 + \dots + \beta_r X_1^r + \epsilon$$

- This is just the linear model, but regressors are powers of  $X_1$
- Other variables can be added as usual
- Estimation, hypothesis testing same as usual
- NOT a violation of perfect multicollinearity
- Usually just a squared term is enough (quadratic model)
- $\beta$ s are difficult to interpret

Exercise: For the model:  $Y = \beta_0 + \beta_1 X_1 + \beta_2 X_1^2 + \epsilon$ , determine the effect of  $X_1$  on Y.

# Determining *r*

The degree of the polynomial can be determined by starting high and use *t* and *F* tests to get it smaller.

For example, in the model:

$$Y = \beta_0 + \beta_1 X_1 + \beta_2 X_1^2 + \epsilon$$

The null hypothesis  $H_0$ :  $\beta_2 = 0$ , the null hypothesis says that  $X_1$  has a linear effect, while the alternative hypothesis says it has a nonlinear effect.

# Interpreting the estimated $\beta$ s

In the model:

$$Y = \beta_0 + \beta_1 X_1 + \beta_2 X_1^2 + \epsilon$$

 $\beta_1$  and  $\beta_2$  don't make much sense by themselves – they kind of go together.

To interpret the estimated regression:

- Plot predicted values
- Consider specific scenarios take differences

# Exercise. Use the diamond data.

- a) Regress *price* on *carat*. Interpret your results.
- b) Estimate a quadratic model.
- c) Test the hypothesis that *carat* has a linear effect on *price*.
- d) Interpret your results from the quadratic model.
- e) Should we have used a **cubic** model?

## Answers

```
a) Load the data:
install.packages("Ecdat")
library(Ecdat)
data(Diamond)
attach(Diamond)
```

### Estimate:

```
summary(lm(price ~ carat))
```

#### Coefficients:

Residual standard error: 1118 on 306 degrees of freedom Multiple R-squared: 0.8925, Adjusted R-squared: 0.8922 F-statistic: 2541 on 1 and 306 DF, p-value: < 2.2e-16

Interpretation: when *carats* increases by 1, *price* increases by \$11599. Or, for each 0.1 increase in *carat*, *price* increases by \$1160.

#### Plot it:

```
plot(carat, price, main="Price of diamonds, by carats")
abline(lm(price ~ carat), col = "red")
```

Doesn't look very good! The size of the diamond doesn't matter – same marginal effect everywhere.

#### Price of diamonds, by carats

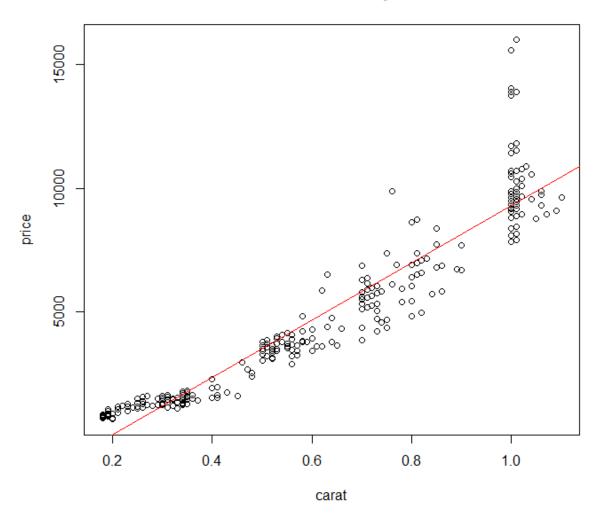

b) The quadratic model is:

$$price = \beta_0 + \beta_1 carat + \beta_2 carat^2 + \epsilon$$

We get the *carat*<sup>2</sup> variable by creating a new variable in R:

The  $\wedge$  is the power operator (shift-6).

Estimate the quadratic model:

#### Coefficients:

```
Estimate Std. Error t value Pr(>|t|)

(Intercept) -42.51 316.37 -0.134 0.8932

carat 2786.10 1119.61 2.488 0.0134 *

carat2 6961.71 868.83 8.013 2.4e-14 ***

---

Signif. codes: 0 '***' 0.001 '**' 0.01 '*' 0.05 '.' 0.1 ' ' 1

Residual standard error: 1017 on 305 degrees of freedom

Multiple R-squared: 0.9112, Adjusted R-squared: 0.9106

F-statistic: 1565 on 2 and 305 DF, p-value: < 2.2e-16
```

c) Reject! Look at the \*\*\* on carat2.

d) Interpretation is tricky. Sign of the squared term? I can draw it (you don't have to). Blue squares are some OLS predicted values.

## Price of diamonds, by carats

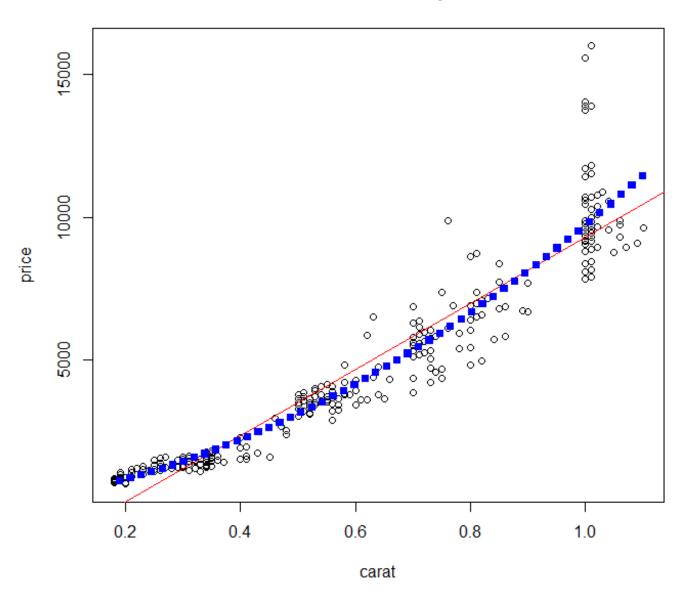

The key is to consider specific scenarios (predicted values). For example, we could consider the effect of a 0.1 increase in *carats*, for different *carat* sizes.

$$p\widehat{rice}|_{carat=0.2} = -42.51 + 2786.10(0.2) + 6961.71(0.2^2)$$
 $= 793.18$ 

$$p\widehat{rice}|_{carat=0.3} = -42.51 + 2786.10(0.3) + 6961.71(0.3^2)$$
 $= 1419.88$ 

$$p\widehat{rice}|_{carat=0.3} - p\widehat{rice}|_{carat=0.2} = 626.70$$

A 0.1 increase in *carat* increases price by \$627, when the diamond is small (0.2 carats). This effect was \$1160 in the linear model.

We should consider a change under a different scenario.

$$p\widehat{rice}|_{carat=1} = -42.51 + 2786.10(1) + 6961.71(1^2) = 9705$$

$$p\widehat{rice}|_{carat=1.1} = -42.51 + 2786.10(1.1) + 6961.71(1.1^2)$$

$$= 11446$$

$$p\widehat{rice}|_{carat=1} - p\widehat{rice}|_{carat=1.1} = 1741$$

A 0.1 increase in *carat* increases price by \$1741, when the diamond is large (1 carat). This effect was \$1160 in the linear model.

(In the nonlinear model, the marginal effect depends on the size of the diamond).

e) Estimate a **cubic** model:

$$price = \beta_0 + \beta_1 carat + \beta_2 carat^2 + \beta_3 carat^3 + \epsilon$$

We'll need a new variable:

Run the regression:

```
summary(lm(price ~ carat + carat2 + carat3))
```

#### Coefficients:

```
Estimate Std. Error t value Pr(>|t|)

(Intercept) 786.3 765.4 1.027 0.3051

carat -2564.2 4636.9 -0.553 0.5807

carat2 16638.9 8185.3 2.033 0.0429 *

carat3 -5162.5 4341.9 -1.189 0.2354

---

Signif. codes: 0 '***' 0.001 '**' 0.01 '*' 0.05 '.' 0.1 ' ' 1
```

Residual standard error: 1017 on 304 degrees of freedom Multiple R-squared: 0.9116, Adjusted R-squared: 0.9107 F-statistic: 1045 on 3 and 304 DF, p-value: < 2.2e-16

 $b_3$  is insignificant. The quadratic specification is good enough.